# **APLIKASI PENJUALAN JASA OPTIMASI** *SOCIAL MEDIA* **BERBASIS WEB**

#### **SKRIPSI**

Diajukan untuk memenuhi sebagian persyaratan dalam memperoleh gelar Sarjana Komputer Program Studi Sistem Informasi

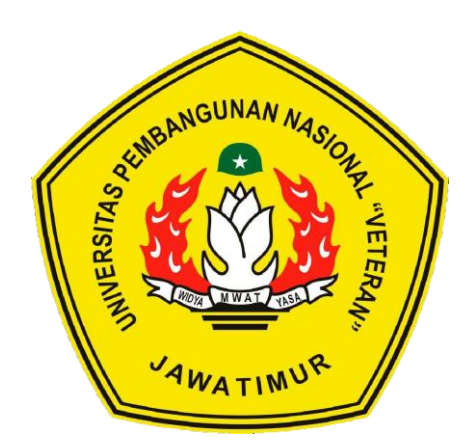

**Disusun Oleh:**

**SAFALIAN NOVANDIKA 1235010042**

# **PROGRAM STUDI SISTEM INFORMASI FAKULTAS ILMU KOMPUTER UNIVERSITAS PEMBANGUNAN NASIONAL "VETERAN" JAWA TIMUR S U R A B A Y A**

**2019**

#### **SKRIPSI**

## APLIKASI PENJUALAN JASA OPTIMALISASI SOCIAL MEDIA BERBASIS WEB

**Disusun Oleh:** 

**SAFALIAN NOVANDIKA NPM 1235010042** 

Telah dipertahankan di hadapan dan diterima oleh Tim Penguji Skripsi Program Studi Sistem Informasi Fakultas Ilmu Komputer Universitas Pembangunan Nasional "Veteran" Jawa Timur Pada Tanggal 30 Juli 2019

Menyetujui

 $1.$ 

 $2.$ 

3.

**Dosen Pembimbing:** 

1.

 $\overline{2}$ .

Tim Penguji:

**M.Irwan Afandi, ST. MSc.** 

NPT. 376070702201

Nur Cahyo Wibowo, S.Kom, M.Kom. NPT. 37903 04 01971

Tri Lathif Mardi Survanto, S.Kom, MT.<br>NPT. 3 8902 13\0352 1

Siti Mukaromah, S.Kom. M.Kom. NPT. 381071803581

<u>Asif Faroqi, S.Kom, M.Kom.</u><br>NIP. 19870519 201803 1 001

Mengetahui

**Dekan** 

**Fakultas Ilmu Komputer,** 

Sari, MT. Dr. Sh NIP<sub>v</sub>19650731 499203 2 001 Koordinator Program Studi **Sistem Informasi** 

Nur Cahyo Wibowo, S.Kom, M.Kom NPT. 379030401971

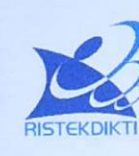

## KEMENTERIAN RISET TEKNOLOGI DAN PENDIDIKAN TINGGI UNIVERSITAS PEMBANGUNAN NASIONAL "VETERAN"

#### **JAWA TIMUR**

Jl. Rungkut Madya Gunung Anyar Surabaya 60294 Telp (031) 8706369, 8783189 Fax. (031) 8706372 Website www.upnjatim.ac.id

#### **SURAT PERNYATAAN**

Saya, Mahasiswa Sistem Informasi UPN "Veteran" Jawa Timur, yang bertanda tangan di bawah ini:

Nama : Safalian Novandika

**NPM**  $: 1235010042$ 

Program Studi: Sistem Informasi

**Fakultas** : Ilmu Komputer

Menyatakan Bahwa Judul Skripsi / Tugas Akhir Saya Sebagai Berikut:

#### APLIKASI PENJUALAN JASA OPTIMALISASI SOCIAL MEDIA BERBASIS **WEB**

Bukan merupakan plagiat dari Skripsi / Tugas Akhir / Penelitian Orang Lain dan juga bukan merupakan Produk / Software / Hasil Karya yang Saya beli dari pihak lain.

Saya juga menyatakan bahwa Skripsi / Tugas Akhir ini adalah Pekerjaan Saya Sendiri, kecuali yang dinyatakan dalam Daftar Pustaka dan tidak pernah diajukan untuk syarat memperoleh gelar di UPN "Veteran" Jawa Timur maupun Institusi Pendidikan Lain.

Jika ternyata dikemudian hari Pernyataan ini Terbukti Tidak Benar, maka Saya bertanggung jawab penuh dan siap menerima segala konsekuensinya, termasuk Pembatalan Ijazah di kemudian hari.

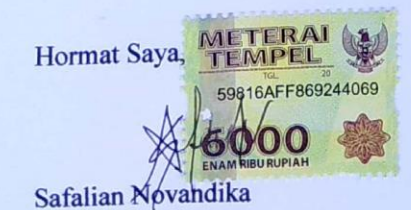

#### **Aplikasi Penjualan Jasa Optimalisasi** *Social Media* **Berbasis Web**

Dosen Pembimbing 1 : Nur Cahyo Wibowo, S.Kom, M.Kom

Dosen Pembimbing 2 : Tri Lathif Mardi Suryanto, S.kom, MT

Disusun Oleh : Safalian Novandika (1235010042)

#### **ABSTRAK**

Aplikasi penjualan jasa optimalisasi *social media* yang ada rata-rata masih menggunakan cara manual, yaitu dengan melakukan cara *follow to follow*, *like to like* atau *subs for subs*. Berdasarkan permasalahan tersebut maka dibutuhkan suatu aplikasi optimalisasi *social media marketing* untuk membantu pelaku bisnis atau selebgram. Maka diangkatlah judul "Aplikasi Penjualan Jasa Optimalisasi *Social Media* Berbasis Web"

Metode penelitian yang digunakan adalah metode observasi, wawancara, perancangan sistem, pembuatan program, *testing*, dan implementasi. Pada tahap perancangan sistem dijelaskan pada rancangan *Data Flow Diagram*(DFD) level konteks, level 0 dan level 1. Rancangan database dijelaskan pada *Conceptual Data Model*(CDM) dan *Physical Data Model*(PDM). Aplikasi sistem informasi penjualan ini dibangun menggunakan aplikasi *Visual Studio Code* dan *MySql* sebagai *database* sistemnya.

Aplikasi Penjualan Jasa Optimalisasi *Social Media* Berbasis Web ini diharapkan dapat membantu dalam mengoptimalkan *management* akun *social media* pengguna serta dapat meminimalisir terjadinya kasus akun terkena *hack*(pembajakan akun) yang disebabkan oleh penggunaan metode manual yang diharuskan login menggunakan *username* dan *password* asli seperti yang telah dijelaskan di atas.

*Kata Kunci :* Optimalisasi, Media sosial, *Marketing*, Web.

#### *Abstract*

 *The existing sales application for social media optimization services still uses manual methods, namely by following to follow, like to like or subs for subs. Based on these problems, we need an application to optimize social media marketing to help business people or celebrities. Then the title "Application for Sales of Web-Based Social Media Optimization Services" was raised*

*The research method used is the method of observation, interviews, system design, program making, testing, and implementation. At the stage of system design is explained in the design of Data Flow Diagrams (DFD) context level, level 0 and level 1. The design of the database is explained in Conceptual Data Model (CDM) and Physical Data Model (PDM). This sales information system application was built using Visual Studio Code and MySql applications as a database system.*

*This Web Based Social Media Optimization Service Sales Application is expected to help optimize the management of users' social media accounts and be able to minimize the occurrence of cases of hacked accounts caused by the use of manual methods that are required to log in using the original username and password as described in on.*

*Keywords: Optimization, Social Media, Marketing, Web*

#### **KATA PENGANTAR**

Syukur Alhamdulillah kehadirat Allah SWT atas segala limpahan kekuatannya, serta sholawat dan salam tercurahkan pada junjungan Nabi Besar Muhammad SAW sehingga dengan keterbatasan waktu, tenaga dan pikiran yang penulis miliki, akhirnya dapat menyelesaikan Skripsi yang berjudul "Aplikasi Optimalisasi *Social Media Marketing* Berbasis Web". Skripsi ini disusun sebagai salah satu persyaratan untuk memperoleh gelar Sarjana (S-1) Program Studi Sistem Informasi Fakultas Ilmu Komputer Universitas Pembangunan Nasional "Veteran" Jawa Timur.

Penulis menyadari bahwa dalam proses penulisan Skripsi ini banyak mengalami kendala, namun berkat bantuan, bimbingan, kerjasama dari berbagai pihak dan berkah dari Allah SWT sehingga kendala-kendala yang dihadapi tersebut dapat diatasi. Untuk itu penulis menyampaikan ucapan terima kasih yang sebesar-besarnya kepada :

1. Kedua orang tua Alm.Bapak Ghufron Ismail dan Ibu Nurul Mucholifah terimakasih telah memberikan banyak doa, kasih sayang, cinta, pengertian dan dukungan yang tiada henti untuk kelancaran dalam menyelesaikan Skripsi ini. Terimakasih banyak.

- 2. Bapak Prof. Dr. Ir. H. Akhmad Fauzi, MMT. Selaku Rektor Universitas Pembangunan Nasional "Veteran" Jawa Timur.
- 3. Ibu Dr. Ir. Ni Ketut Sari, MT selaku Dekan Fakultas Ilmu Komunikasi Universitas Pembangunan Nasional "Veteran" Jawa Timur.
- 4. Bapak Nur Cahyo Wibowo, S.Kom, M.Kom, Sebagai dosen pembimbing I yang telah mendampingi dan membimbing untuk mengerjakan skripsi.
- 5. Bapak Tri Latif Mardi Suryanto, S.Kom, M.T sebagai dosen pembimbing II yang telah mendampingi dan membimbing untuk mengerjakan skripsi.
- 6. Seluruh Bapak dan Ibu Dosen pengajar di Program Studi Sistem Informasi yang telah mengajarkan dan memberikan ilmunya, sehingga penulis dapat menyelesaikan Skripsi ini.
- 7. Hafidh, Iqbal, Yves, Anang dan Fanni teman seperjuangan yang selalu memberikan dukungan, semangat, motivasi demi kelancaran untuk menyelesaikan Skripsi ini.
- 8. Teman-teman Mahasiswa Sistem Informasi angkatan 2012 yang telah memberikan bantuan dan motivasinya selama pengerjaan Skripsi ini, semoga kita selalu dalam suasana kekeluargaan hingga tua nanti.
- 9. Sahabat yang selalu mendukung, memberi motivasi tiada henti dan menemani mengerjakan skripsi Kinanti, Risky, Suci, Chrisna, Ahmad, Afdhalul dan Pety.
- 10. Keluarga yang selalu membantu saya dalam mengerjakan skripsi dan memberi motivasi untuk kelancaran pengerjaan Skripsi.

Penulis mengucapkan terima kasih kepada semua pihak yang telah membantu penyelesaian Skripsi ini. Semoga Allah membalasnya dengan balasan sebaik-baiknya.

Surabaya, Juli 2019

Penulis

## **DAFTAR ISI**

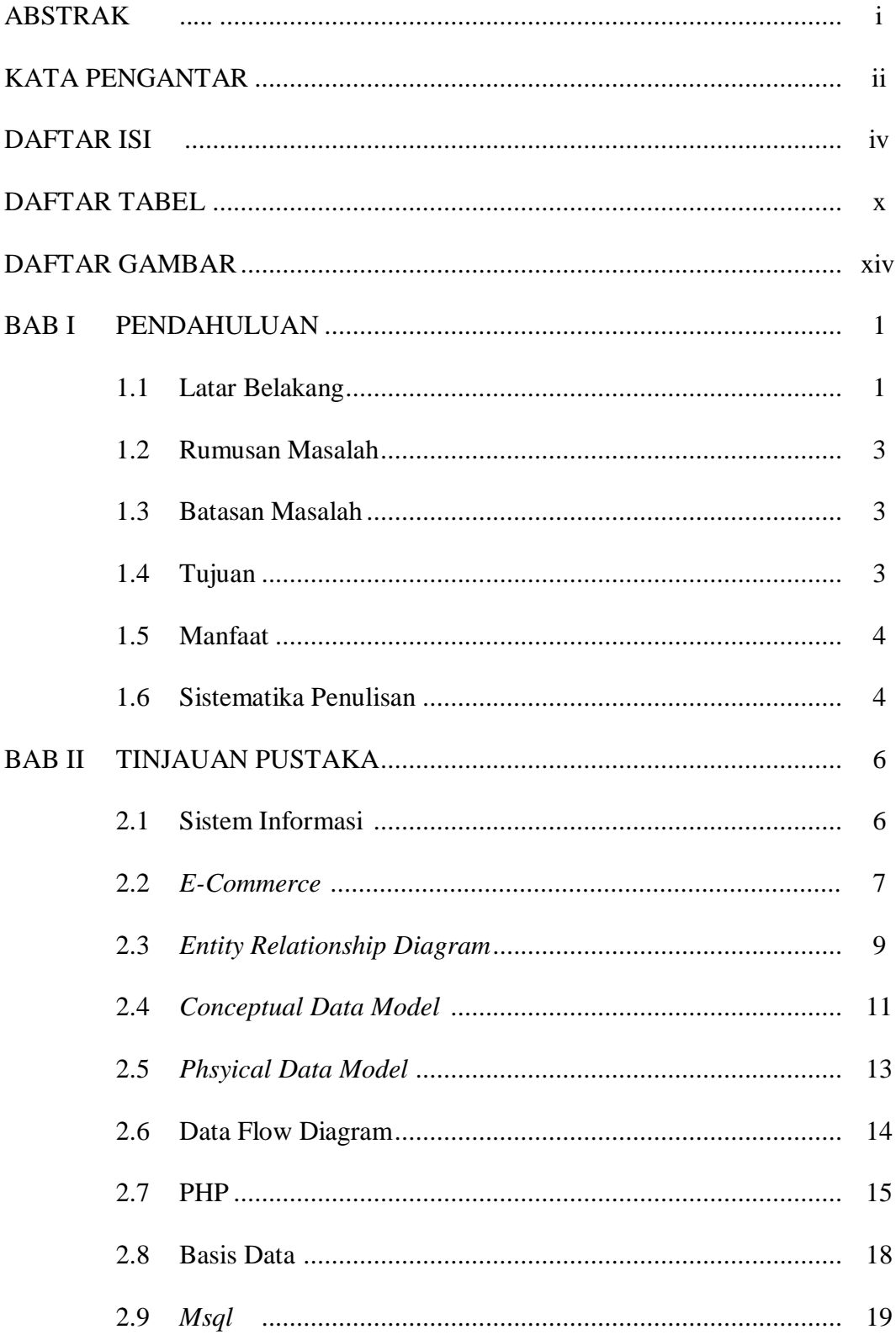

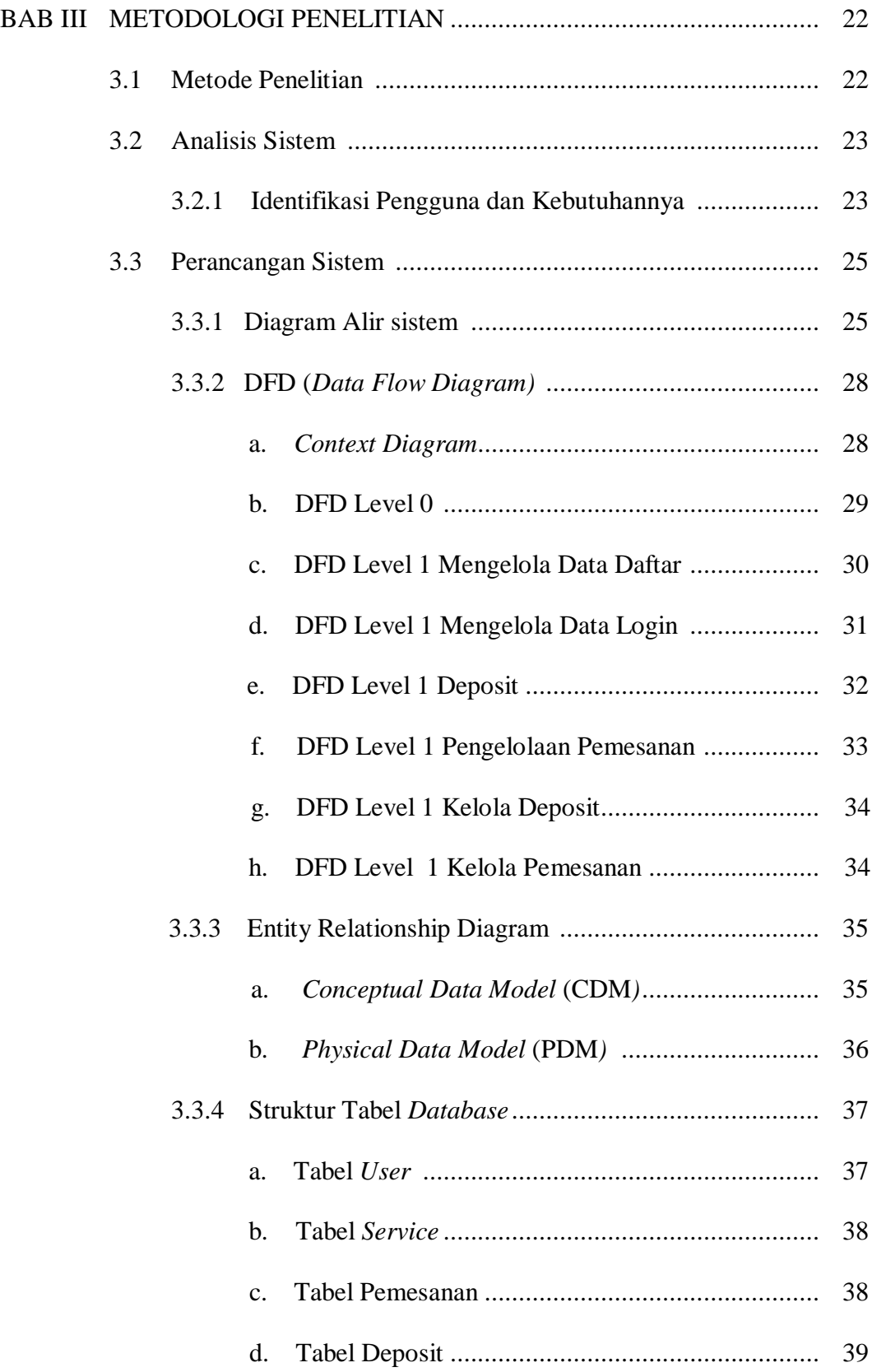

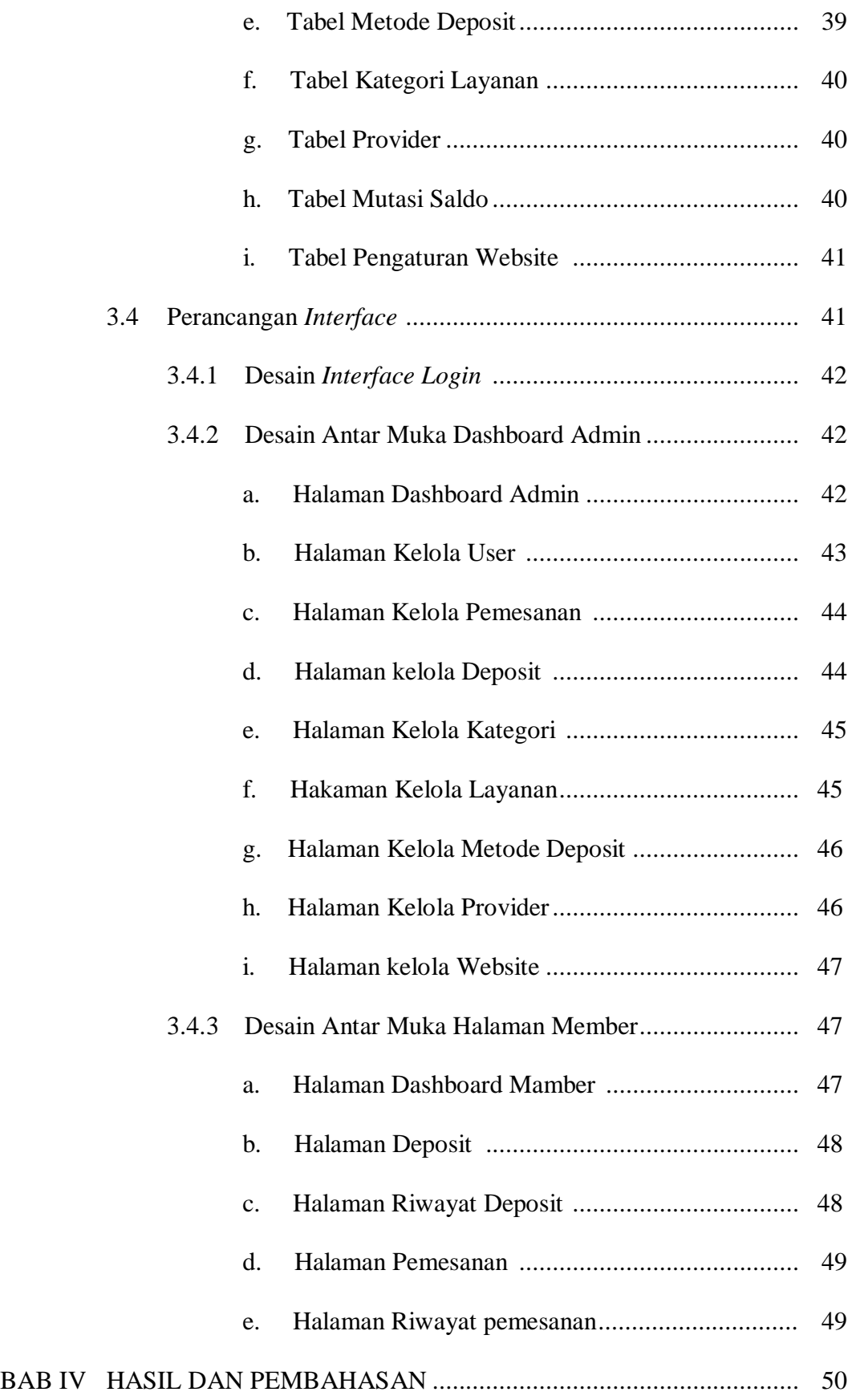

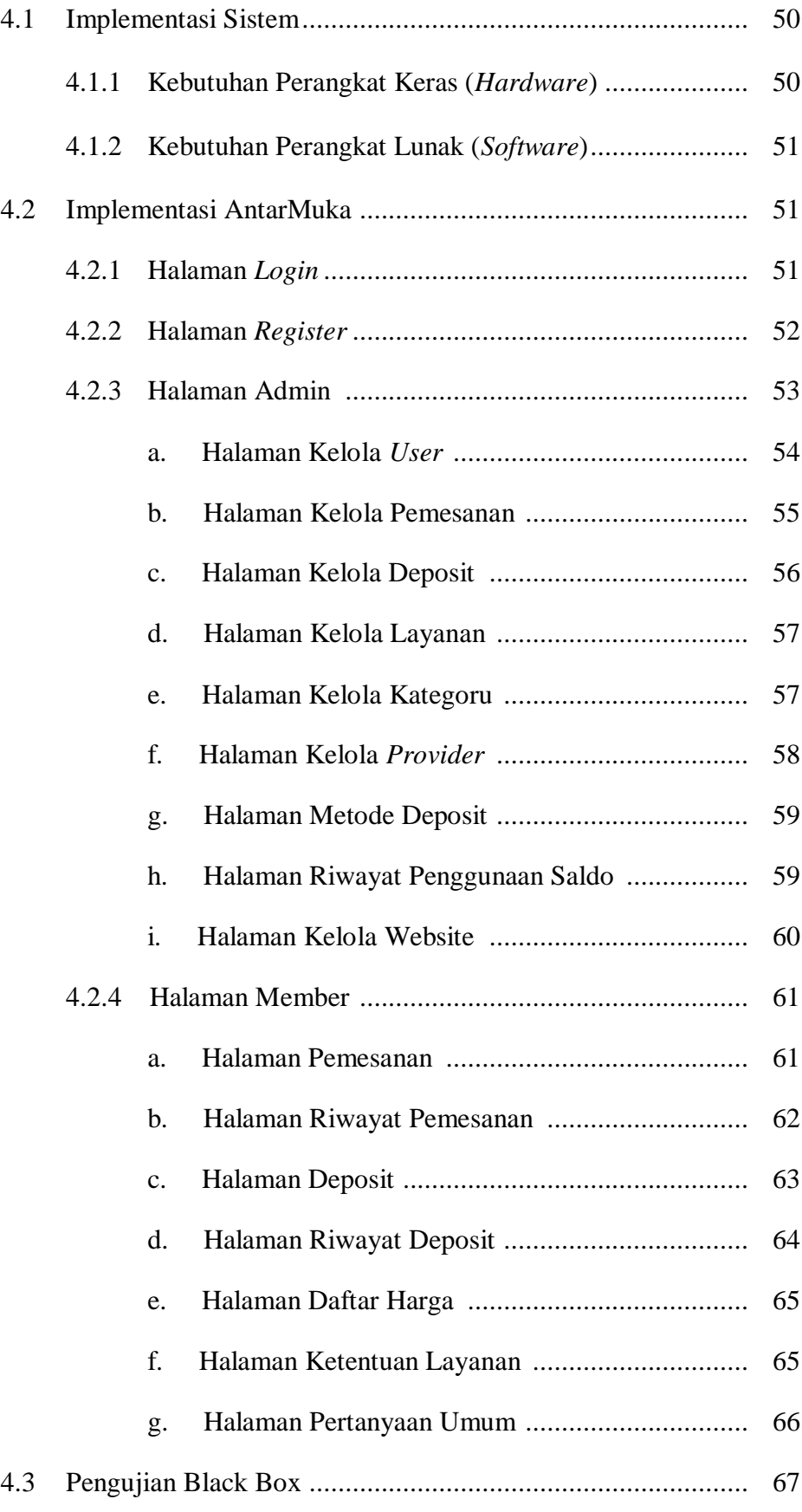

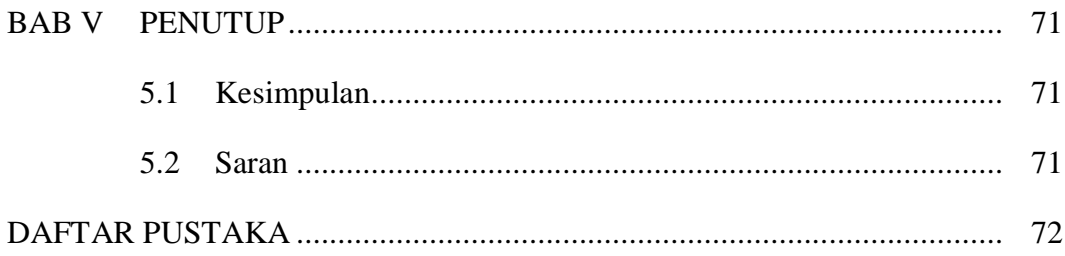

## DAFTAR GAMBAR

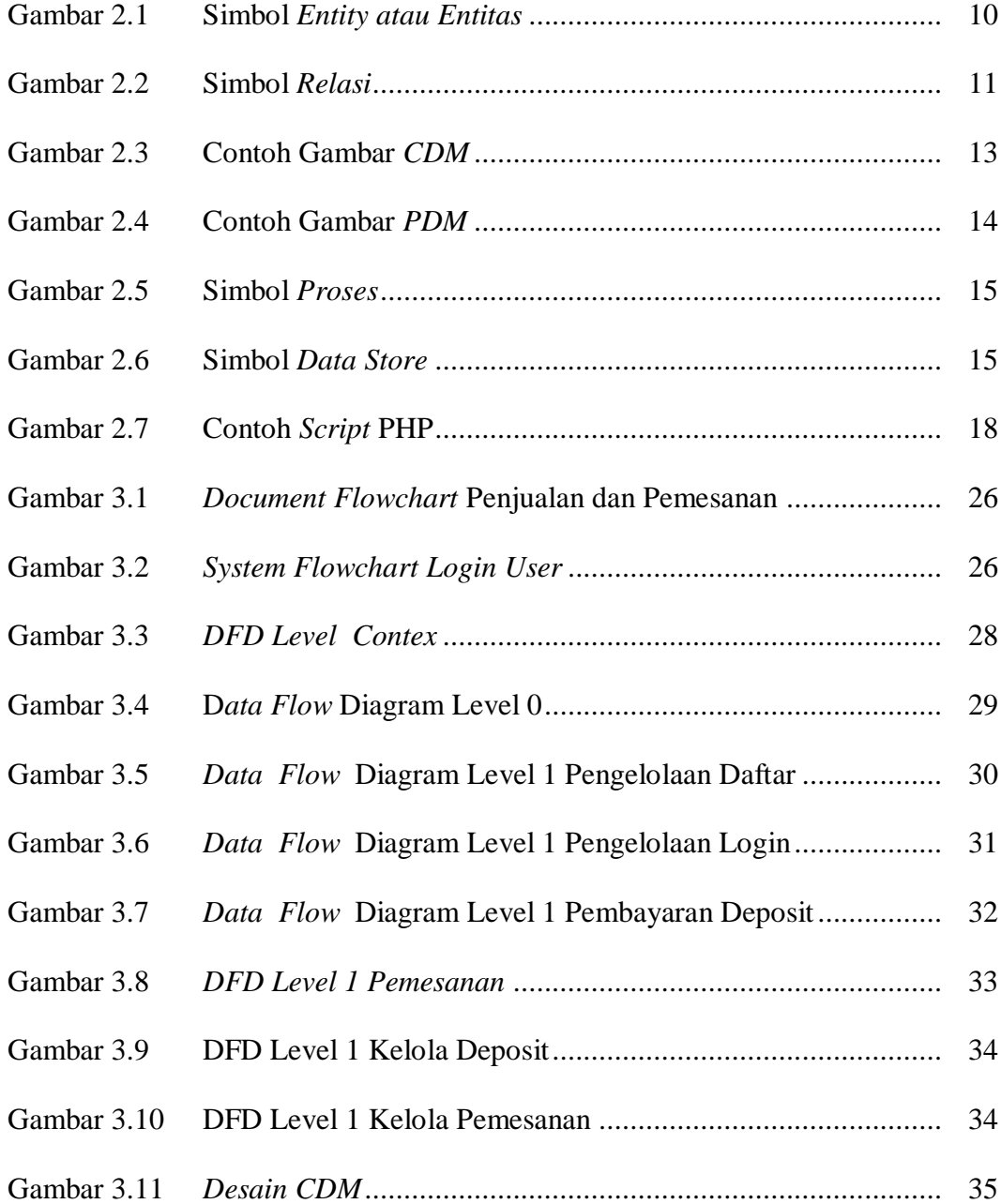

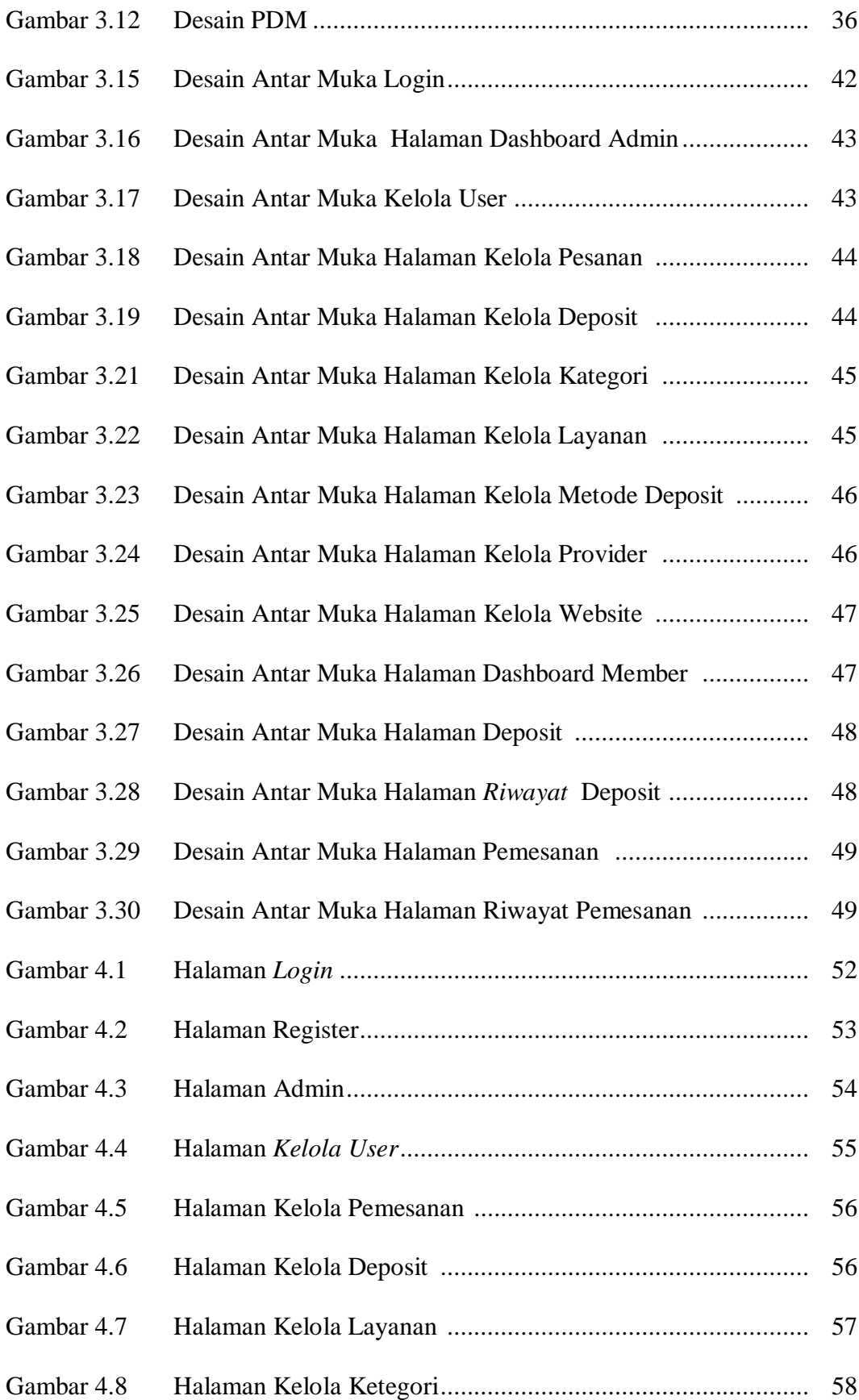

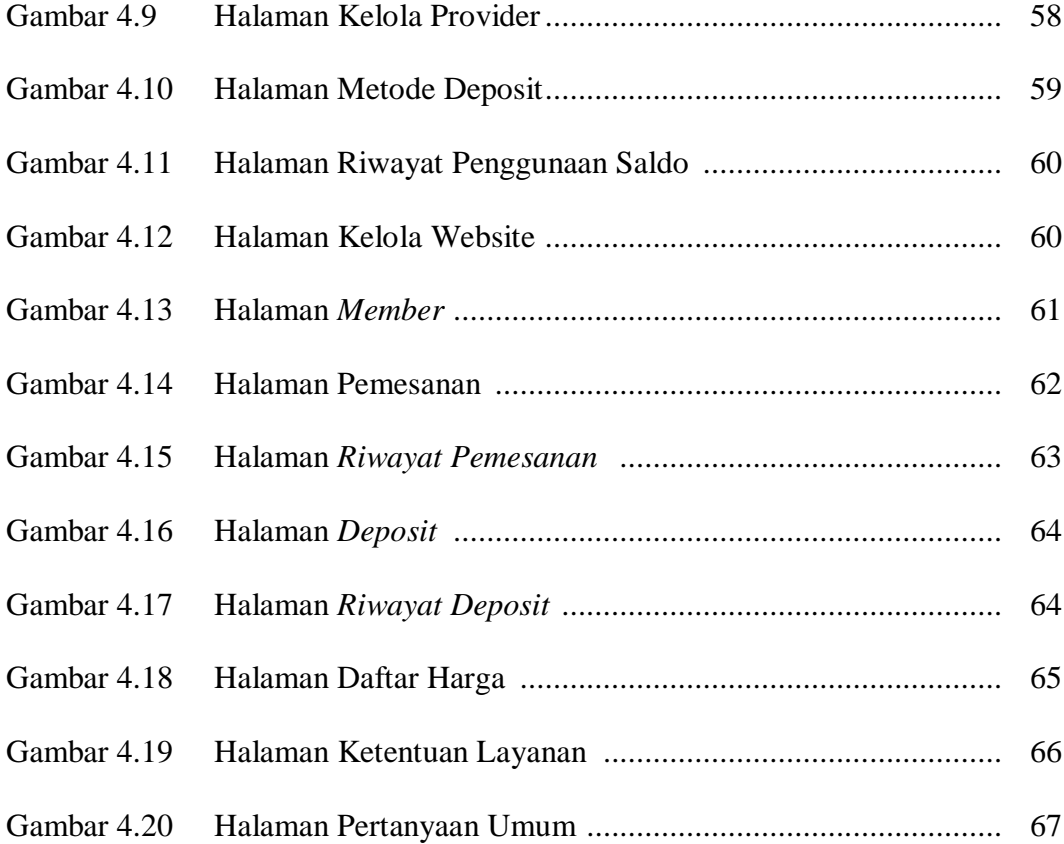

## DAFTAR TABEL

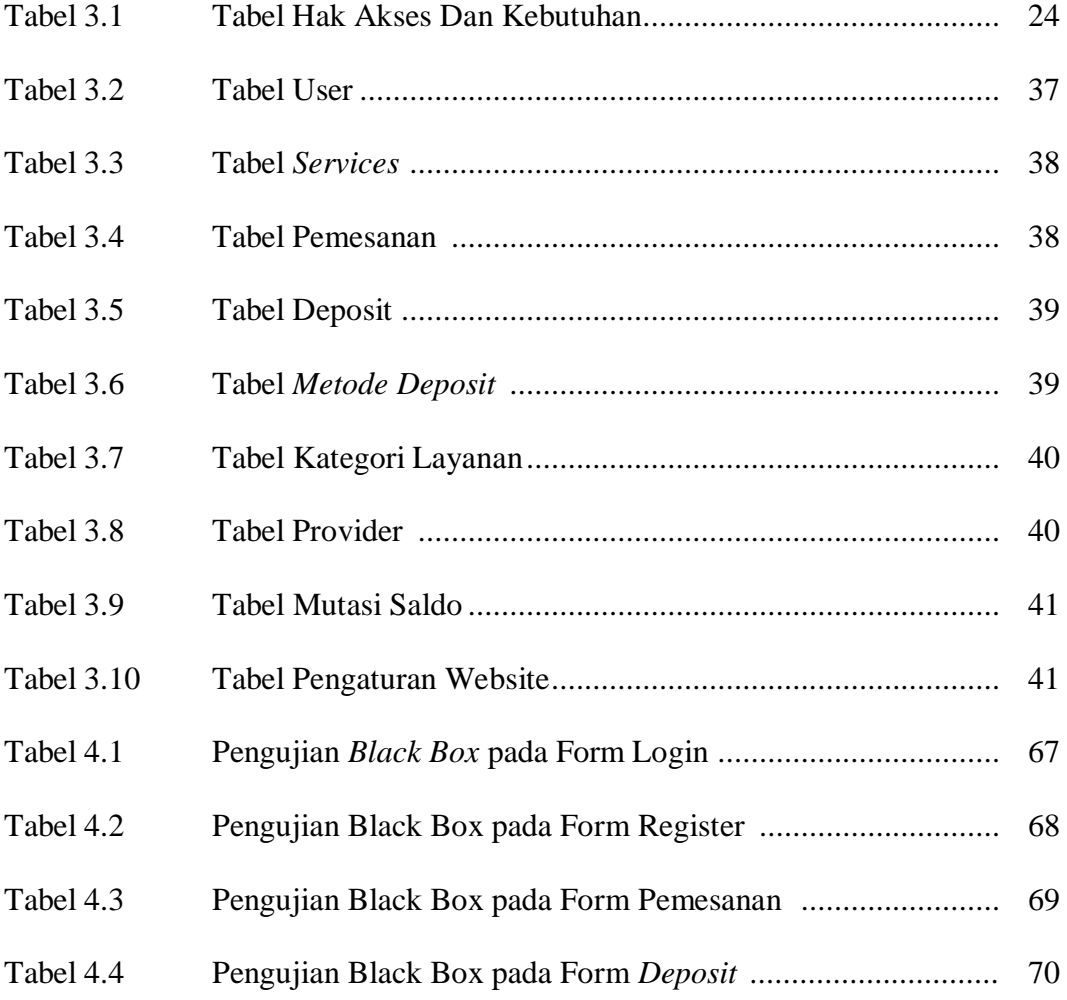